## **DTX Studio™ Clinic 3.2 Shortcuts — Windows**®

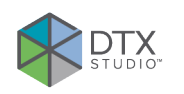

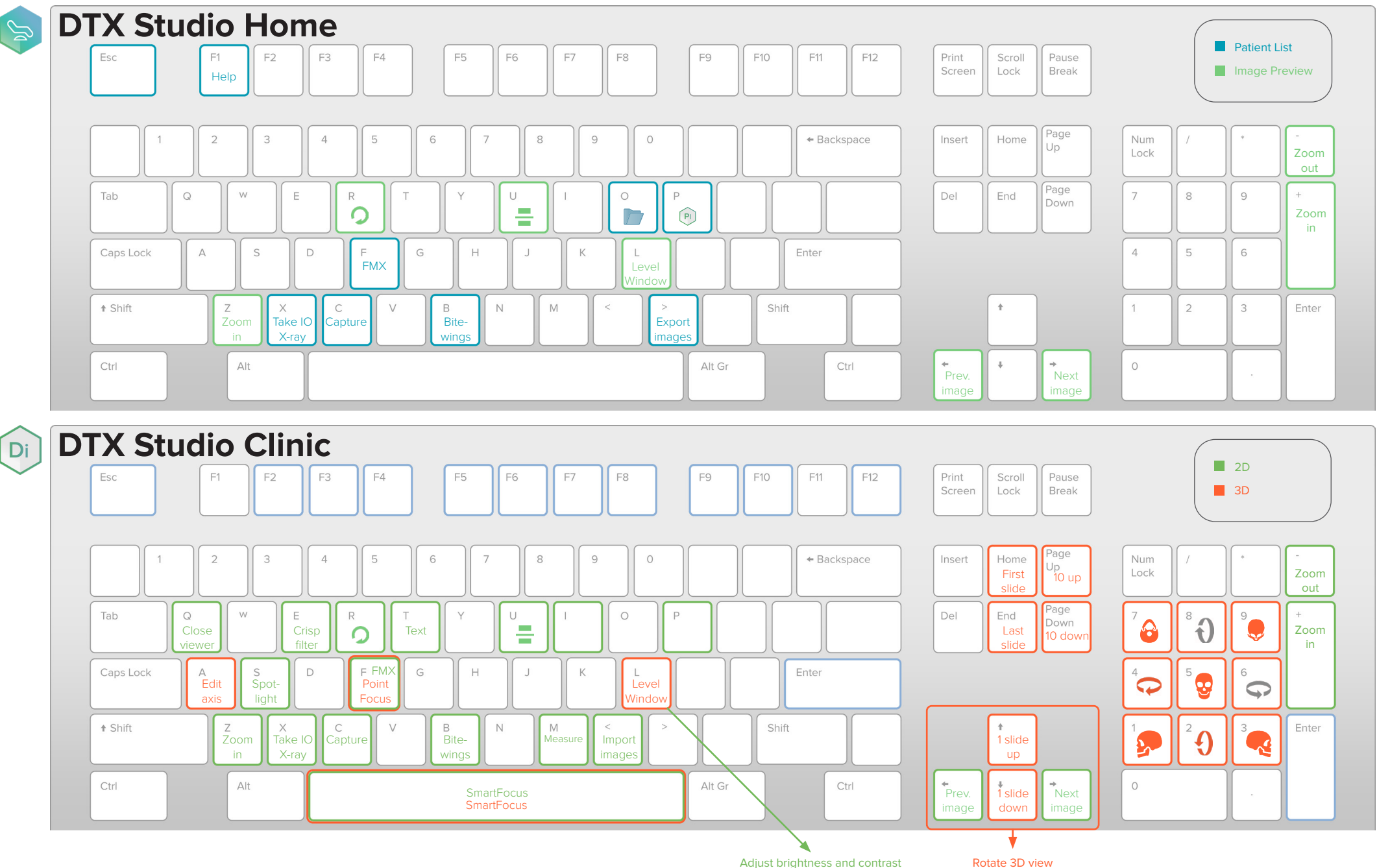

# **DTX Studio™ Clinic 3.2 Shortcuts — Windows®**

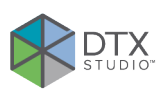

### **Extended Shortcuts**

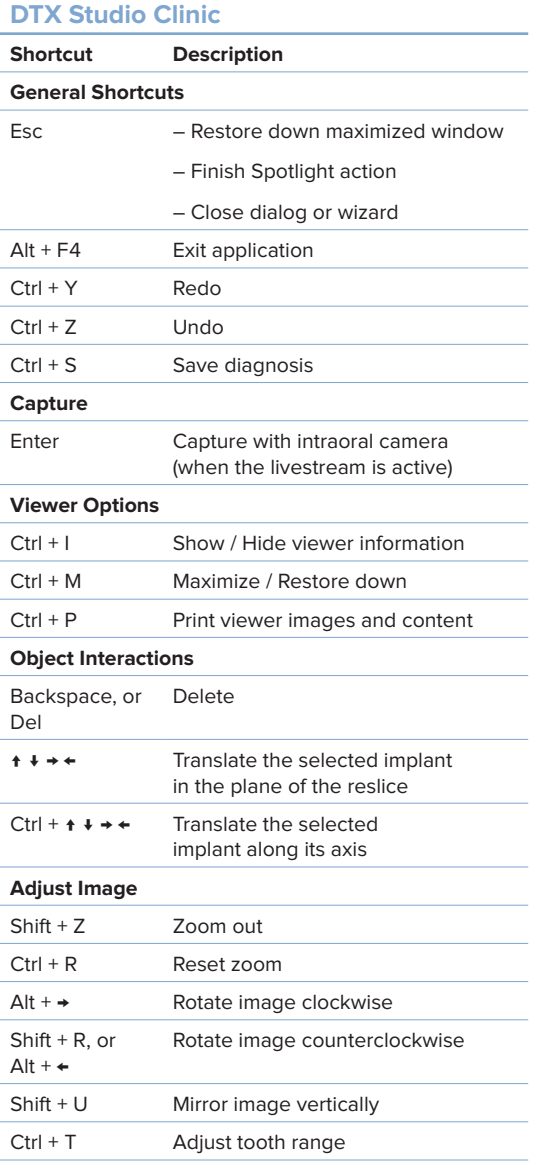

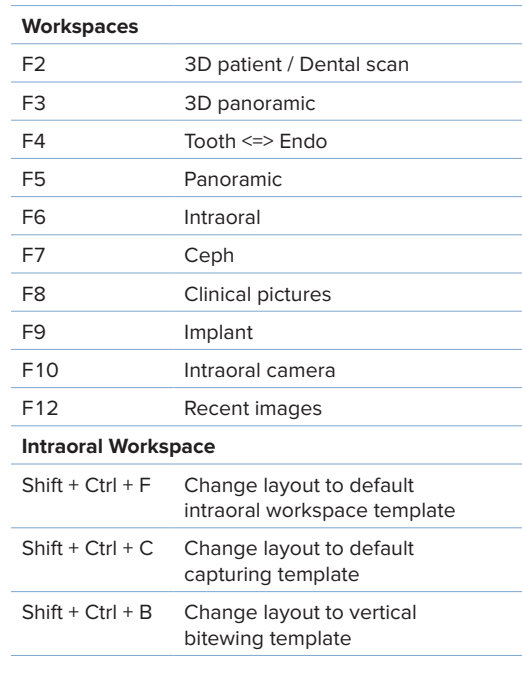

#### **DTX Studio Home (Patient List)**

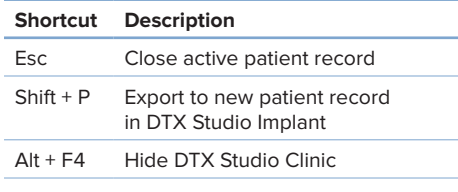

#### **DTX Studio Home (Image Preview)**

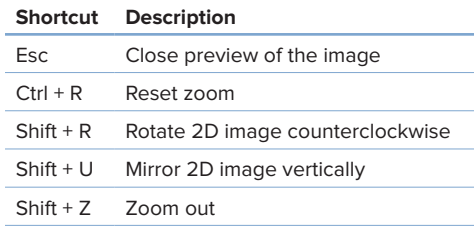

## **Mouse Interactions**

### **DTX Studio Home**

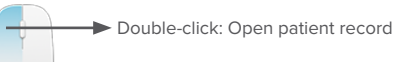

### **Image Preview in DTX Studio Home**

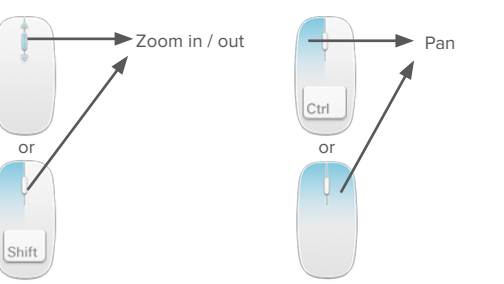

### **2D — DTX Studio Clinic**

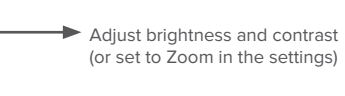

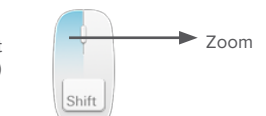

### **3D — DTX Studio Clinic**

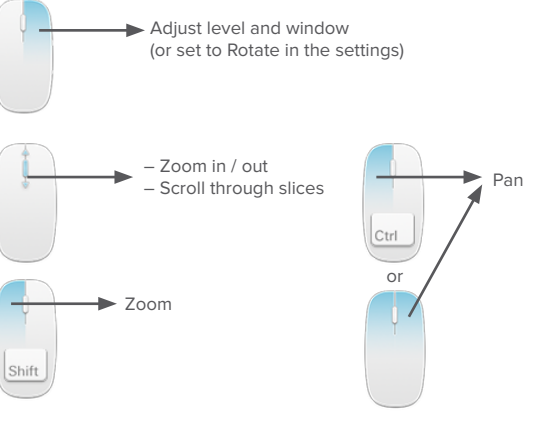